# **Download**

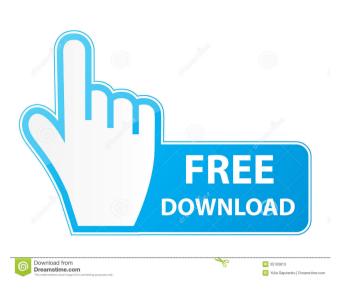

#### **Quest AttachThis Crack+ Patch With Serial Key**

Quest AttachThis is an add-in for Microsoft Outlook 2007 and 2010 that allows you to attach a document, web page, video, e-mail, or other file from SharePoint to an outgoing or received email, into a folder in Microsoft Outlook. - Attach file to specific location in Outlook, such as Inbox, Sent Items, Contacts, or Calendar. - Attach file to specific group of email messages, such as to your company account or a team/project. - Attach multiple links to a single web page. - Attach multiple links to a single web page. - Attach multiple links to a single web page. - Attach multiple links to a single web page. - Attach multiple links to a single web page. - Attach multiple links to a single web page. - Attach multiple links to a file as an attachment with a text/HTML/Rich Text email message. - Show or hide links to a file. - Preview or download links to a file. - Filter messages by a specified file. - Apply auto formatting to email messages. - Sort messages by an attachment. - Open a web page or image in an embedded browser. - Share files. - Remove links to a file. - Quickly move a file to a folder or an Outlook folder. - Get a list of attached files. - Use Outlook Ribbon interface. Requirements: - Microsoft Outlook 2007, 2010. - Microsoft Visual Studio 2008. - The latest Quest AttachThis releases can be downloaded from the Quest AttachThis download site. For Outlook 2007 users: - Latest SharePoint 2007 Service Pack 2. Learn more \* With the Quest AttachThis Outlook add-in for SharePoint globe, \* You can attach files such as Word documents, Power Point slides,

## Quest AttachThis License Key Full

Add item in quest to share point. Option to send files via email or select file to attach to sharepoint. Create a sharepoint folder in a document library. Create a sharepoint in case there is no such folder yet. Requirements: Windows XP or higher Outlook 2007 or higher Installer: (3.5MB) Note: When installing this addin, you will have to add the following reference:

Microsoft.Office.Interop.Outlook.dll and also the following: Microsoft.Sharepoint.dll The addin works with Microsoft Office Outlook 2007 Outlook 2010 Other issues: - Does not work with Thunderbird - Does not work with Outlook Express 7 Ideas for improvement Support for other version of Outlook Support for other version of SharePoint License Known issues A couple of known issues with this product. - Doesn't work with Outlook Express 8 - Does not work with Outlook Express 7 2. Quest AttachThis Serial Key Add-In (7MB) Description Quest AttachThis Cracked Version is a handy and reliable Outlook addin designed to streamline and simplify sharing the up-to-date information between SharePoint collaboration by gathering edits from team members into a single place. As such, it saves the time you would normally spend to search for an email attachment. Requirements: Windows XP or higher Outlook 2007 or higher Installer: (7MB) Note:

When installing this addin, you will have to add the following reference: Microsoft.Office.Interop.Outlook 1d6a3396d6

#### **Quest AttachThis Crack (Latest)**

Download and try out Quest AttachThis to get the best out of your task list and knowledge sharing. Add the attachments from Explorer and Dropbox Easily add attachments from Google Drive Easily add attachments from Google Drive Easily add attachments from Google Drive Easily add attachments from Google Drive Easily add attachments from Google Drive Easily add attachments from Google Drive Easily add attachments from Google Drive Easily add attachments from Google Drive Easily add attachments from Google Drive Import attachments from Google Drive Import attachments from Google Drive Import attachments from Google Drive Import attachments from Google Drive Import attachments from disk Import attachments from Google Drive Import attachments from Google Drive Import attachments from

### What's New In Quest AttachThis?

AttacheThis is an add-in that makes email attachments easy to use on Windows computers. With this add-in you can:

• Find email attachments on Windows computers. With this add-in you can:

• Find email attachments on Windows computers. With this add-in you can:

• Find email attachments on Windows computers. With this add-in you can:

• Find email attachments on Windows computers. With this add-in you can:

• Find email attachments on Windows computers. Increase the ease with which you can preview, download and print email attachments on Windows computers. Increase the ease with which you can preview, download and print email attachments on Windows computers. Increase the ease with which you can preview, download and print email attachments on Windows computers. Increase the ease with which you can preview, download and print email attachments on Windows computers. Increase the ease with which you can preview, download and print email attachments on Windows computers. Increase the ease with which you can preview, download and print email attachments on Windows computers. Increase the ease with which you can preview, download and print email attachments on Windows computers. Increase the ease with which you can the email attachments on Windows computers. Increase the ease with which you can the email attachments on Windows computers. Increase the ease with which you can the email attachments on Windows computers. Increase the ease with which you can the email attachments on the email attachments o

#### **System Requirements:**

OS: Windows 7 64-bit or Windows 8 64-bit Processor: Intel Core 2 Duo 2.5GHz or AMD Phenom X3 Memory: 2GB RAM Hard Drive: 20GB available space Graphics: DirectX 10 compatible Additional Notes: This tutorial is the extended version of our Skins & Textures Game Jam winner. Editor's Note: The version of the tutorial below is listed as final and includes all

https://dbspecialtyservices.org/wp-content/uploads/2022/06/IcePack Converter.pdf
https://timber-wolf.eu/wp-content/uploads/OleDbEditor.pdf
https://www.cch2.org/portal/checklists/checklist.php?clid=8278
https://irabotee.com/wp-content/uploads/2022/06/QuickFolders.pdf
http://pzn.by/?p=12648
https://covid19asap.com/?p=12742
http://www.pilsbry.org/checklists/checklist.php?clid=2681
https://internationalbrandcreators.com/wild-snow-crack-with-key-mac-win-updated-2022/https://xxlburguer.com/2022/06/07/mapman-crack-torrent-free-pc-windows/

https://mc-stollhofen.de/code-line-counter-pro-perl-version-crack
https://pouss-mooc.fr/2022/06/07/product-cd-key-finder-activation-updated-2022/

https://pouss-mooc.fr/2022/06/07/product-cd-key-finder-activation-updated-2022/http://www.hacibektasdernegi.com/wp-content/uploads/arigly.pdf
https://cromaz.com.br/upload/files/2022/06/A1O4qBHJcl4WJI9imU16\_07\_f0a8cc38c831bb18553d61674a598e13\_file.pdf
https://telebook.app/upload/files/2022/06/k6Kr2CXuKhczJL1yaetm\_07\_b6f7ef18f0a1ca4a0fa1c770f017ecac\_file.pdf

https://u-ssr.com/upload/files/2022/06/YQsoLuFFs1dJMpkl4Ugk\_07\_f0a8cc38c831bb18553d61674a598e13\_file.pdf https://pnda-rdc.com/rainversion-crack-keygen-for-lifetime-free-download-win-mac/ https://kjvreadersbible.com/p7s-viewer-crack-free-for-windows-2022-latest/ https://www.raven-guard.info/masterseeker-2-7-315-crack-free-download-2022/ https://fortworth-dental.com/fade-color-crack-with-keygen-download-latest-2022/